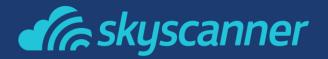

# Improving collaboration between Dev and IT - Bug journeys at Skyscanner

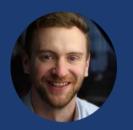

Michael Hall
Business Tools Squad
Lead Skyscanner

## Agenda

**SCALING SKYSCANNER** 

**BETTER PROCESSES** 

**FASTER FIXES** 

STRONGER COLLABORATION

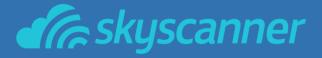

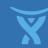

## SCALING SKYSCANNER

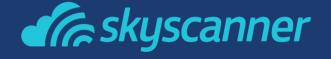

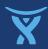

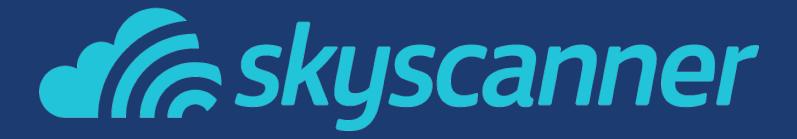

50 million users per month 30 different languages available Thousands of results per second #1 flight search engine in Europe 800 employees

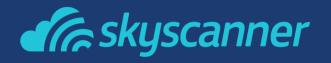

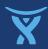

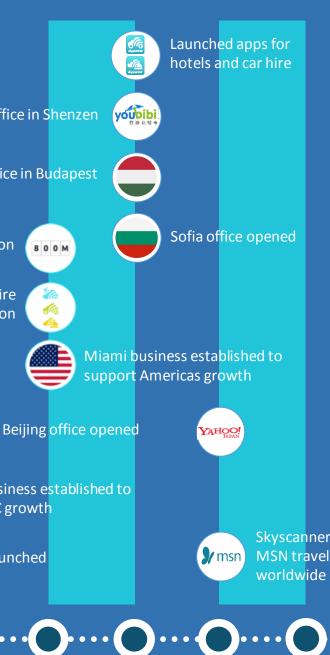

Acquired Youbibi and opened office in Shenzen

Acquired Distinction and opened office in Budapest

Sequoia secondary investment values Skyscanner at \$800million

Skyscanner moves from flights to travel with car hire launch and hotel technology acquisition

First 100k visits in a day

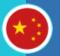

Expands across Europe with foreign site launches

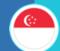

Singapore business established to support APAC growth

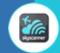

First app launched

Skyscanner powers

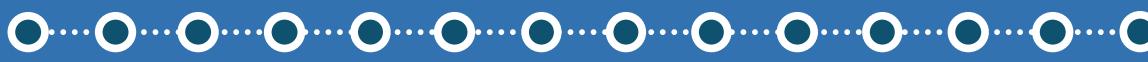

2003

2004

Skyscanner launched

2005

2006

2007

2008

2009

2010

2011

2012

2013

2014

2015

## Scaling...

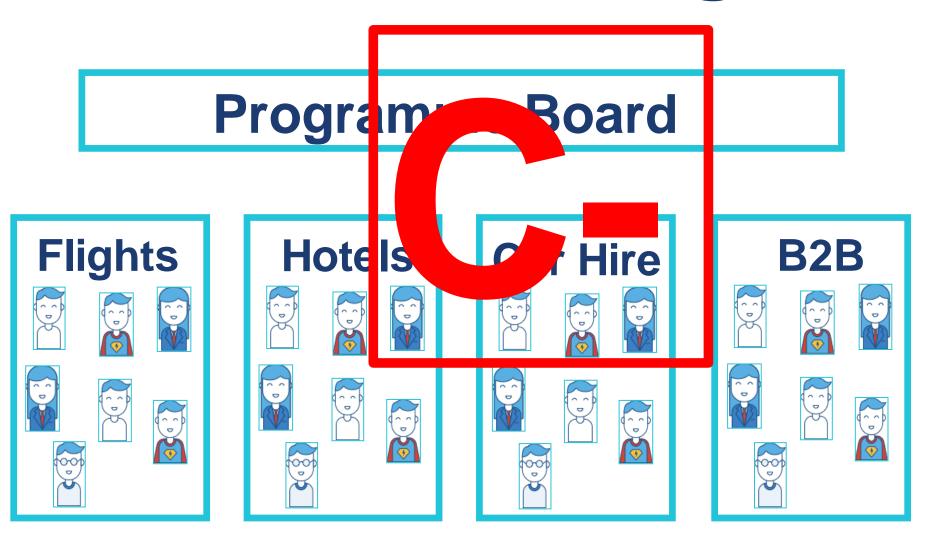

- Roadmaps
- Plans
- Risks
- Assumptions
- Issues
- Dependencies

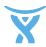

## Better Processes

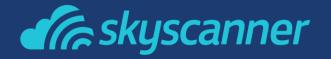

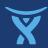

## The autonomous squad

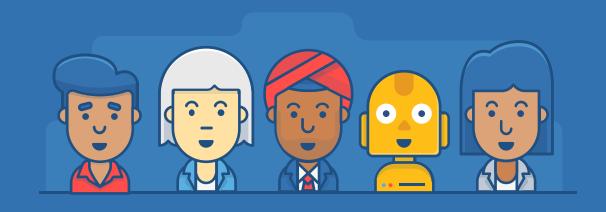

purpose, mastery & autonomy

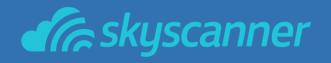

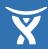

## Scaling the company

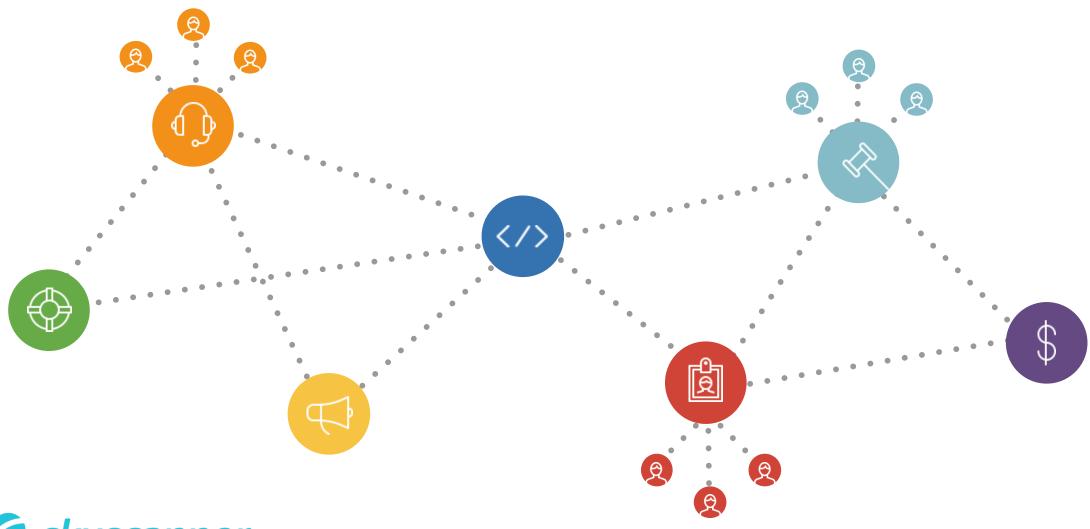

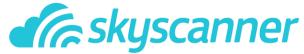

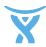

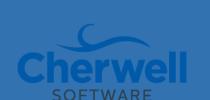

# Increasing Agility Squads at Skyscanner

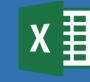

Global Availability Performance

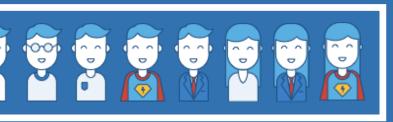

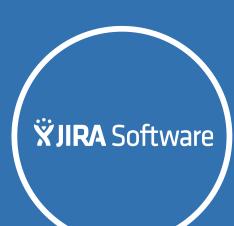

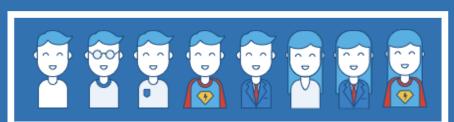

**Business Tools** 

Hotels

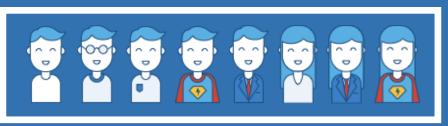

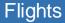

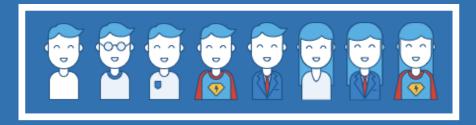

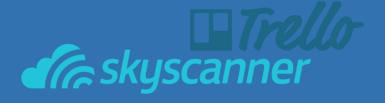

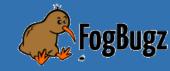

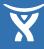

## Faster Fixes

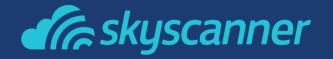

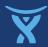

## After JIRA

How did staff raise tickets?

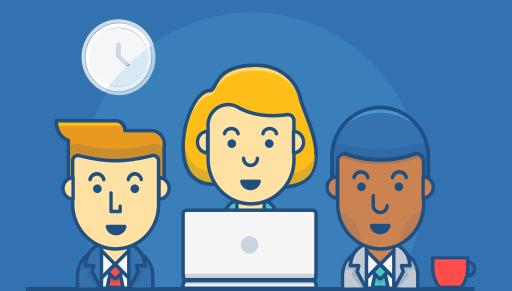

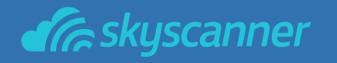

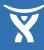

### Staff had a hard time reporting issues

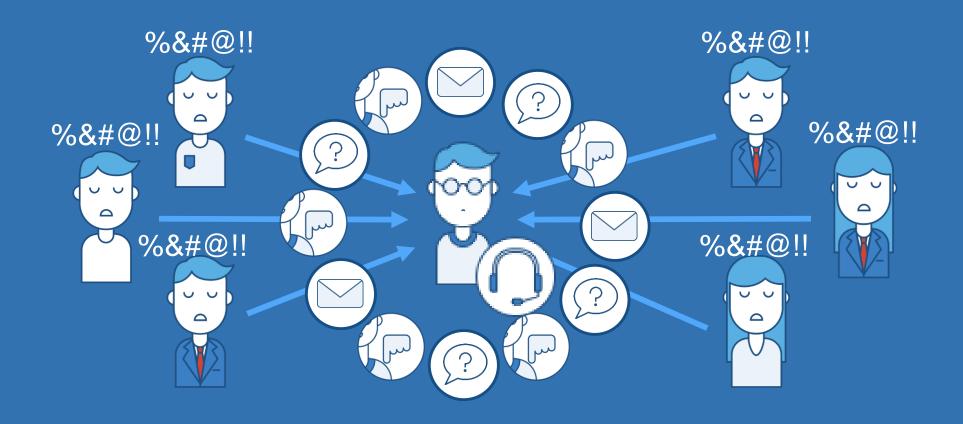

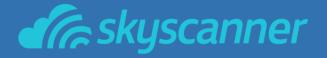

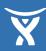

### Old Service Desk

## **XJIRA** Service Desk

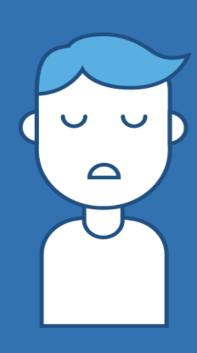

- Not scalable
- Too many hops between systems
- Portal not user-friendly
- Missed issues
- Poor adoption
- No visibility or reporting
- Misfiled tickets

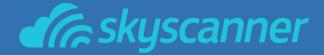

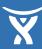

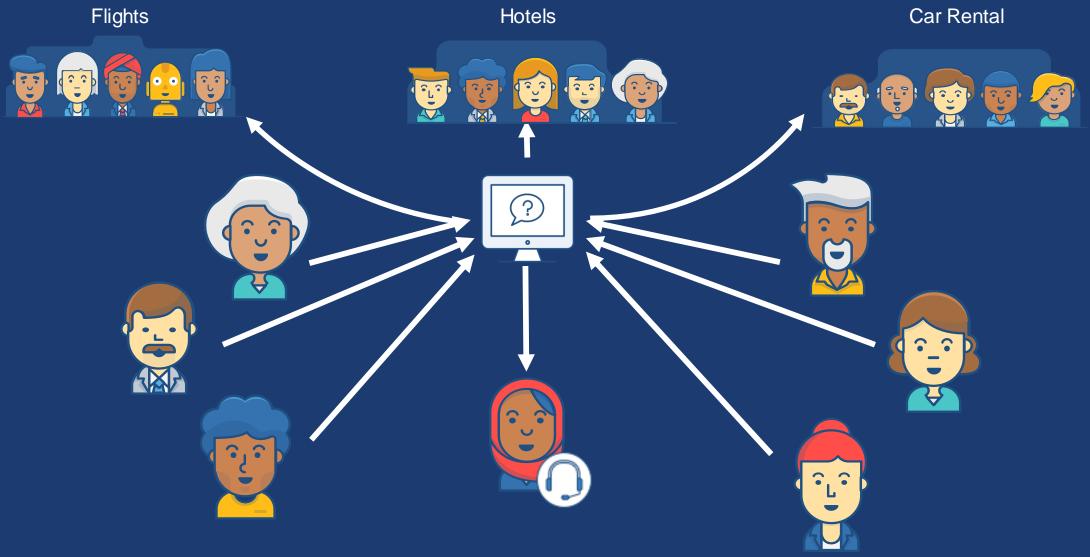

Goodbye Cherwell, Hello JIRA Service Desk

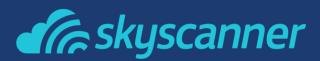

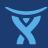

### After JIRA Service Desk

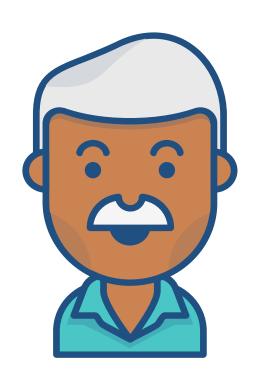

- Staff love to use it
- Easy triaging
- Better visibility
- Reporting on issues

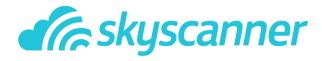

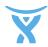

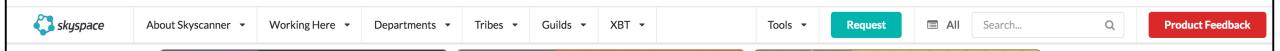

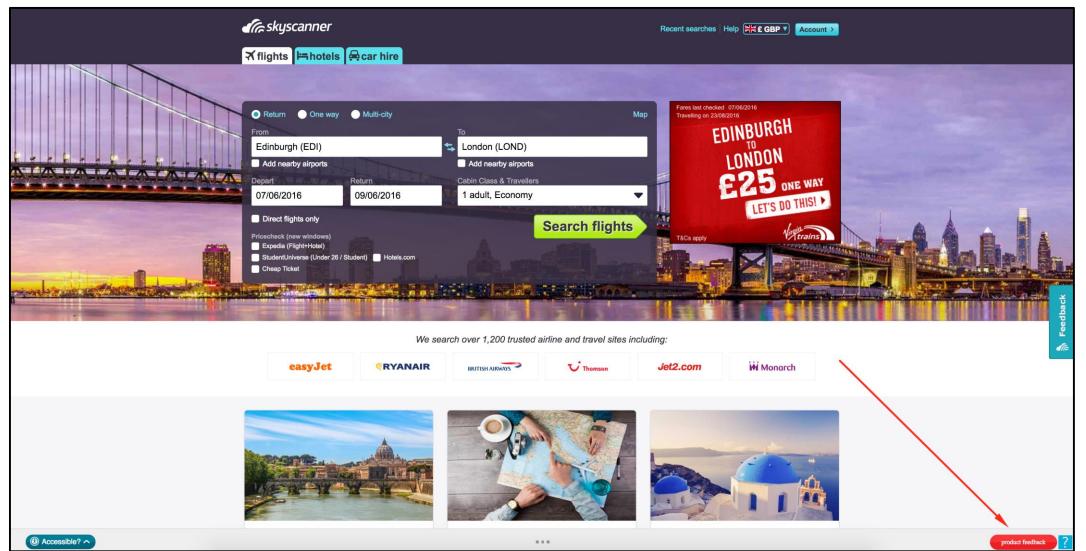

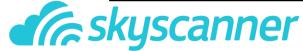

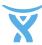

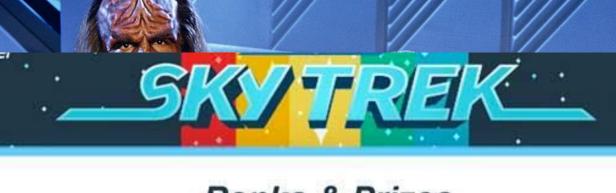

#### Ranks & Prizes

| Rank                 | Prize                 |
|----------------------|-----------------------|
| Ensign               | Lanyard               |
| Lieutenant           | Laptop sticker        |
| Lieutenant Commander | Laptop sticker        |
| Commander            | Laptop sticker        |
| Captain              | T-shirt               |
| Commodore            | Hoodie                |
| Vice Admiral         | £50 gift voucher      |
| Admiral              | £100 gift voucher     |
| Fleet Admiral        | + 1 week shore leavel |

|   | SKYT               | REK                 |   |
|---|--------------------|---------------------|---|
|   |                    |                     | ٠ |
| 1 | Award              | BOTW<br>Requirement |   |
|   | Sticker            | 1                   |   |
|   | Lanyard            | 2                   |   |
|   | T-shirt            | 4                   |   |
|   | Hoodie             | 5                   |   |
|   | Gift Voucher (£25) | 7                   |   |
|   | Gift Voucher (£50) | 10                  |   |
|   |                    |                     |   |

12

15

A S製品 UMMES

Gift Voucher (£100)

+1 Week Annual Leave

## Customer portal

#### Easy to Navigate

Not many options so people can find what they need

#### Clean and clear look

Nothing extra on the page

#### Have many service desks

This is just the Global Availability and Performance desk

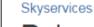

#### Raise a Product Issue

You can raise a product issue from the options provided.

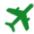

#### Flights

Spotted an issue with the Flights service?

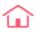

#### Hotels

Spotted an issue with the Hotels service?

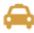

#### Carhire

Spotted an issue with the Carhire service?

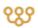

#### B<sub>2</sub>B

Spotted an issue with the B2B service?

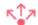

#### Tianxun.com

Spotted an issue with Tianxun.com?

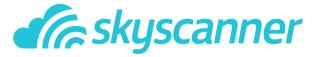

#### Other or GAP Request

Spotted an issue with anything else or have a request for the GAP squad?

## Adding the details

#### Configurable fields

Can add just the fields that are required for this request

#### Customizable field names

You can mask each field name per request type

#### Customizable help text

Add helpful text to prompt people for the information you need

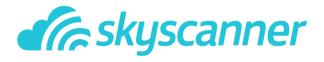

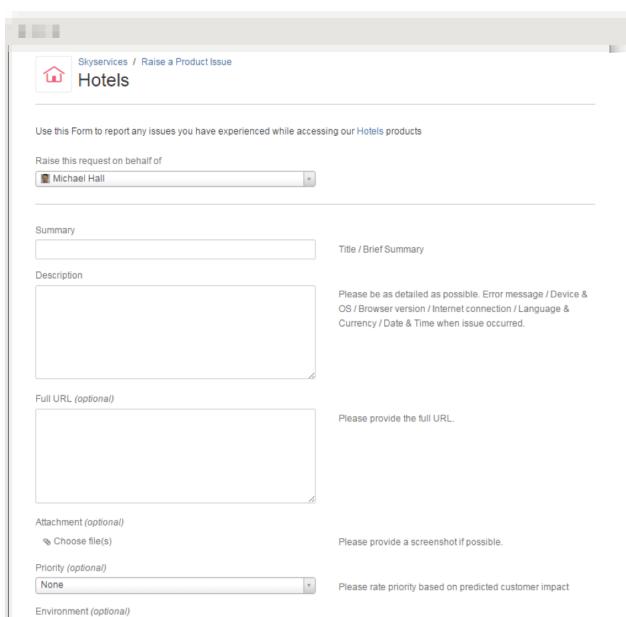

## From the agent side

#### Customizable queues

Each desk can set up their queues in a way that works for them

#### Dynamic queues

GAP like to have one queue to show the current users tickets only

#### Easily update

Create, edit, reorder or remove queues in seconds

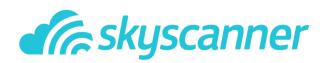

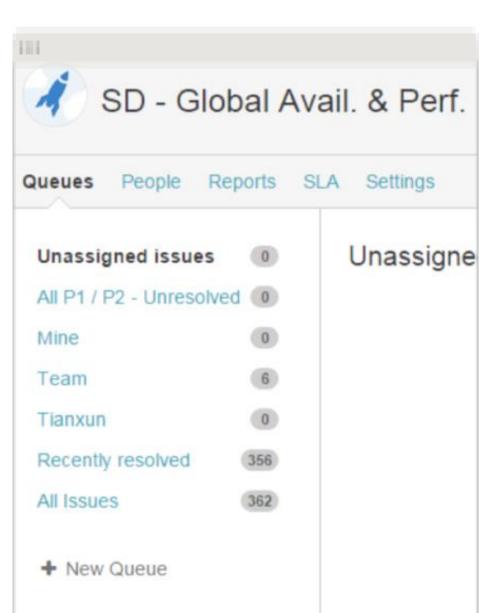

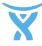

## Moving tickets from Service Desk to JIRA

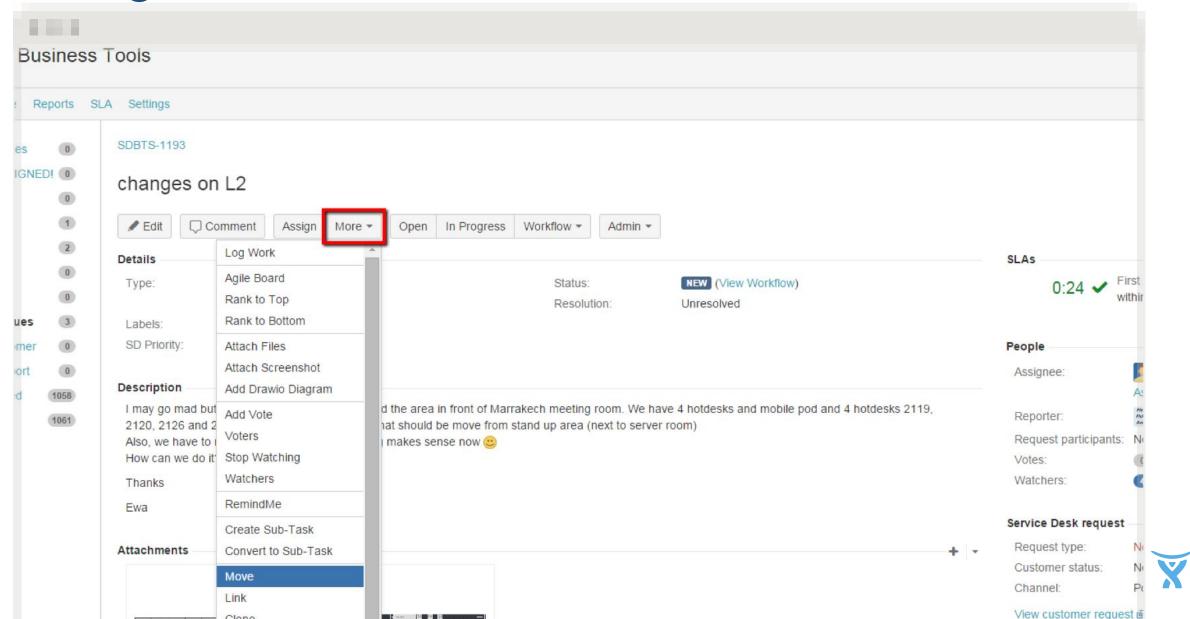

# Benefits of triaging in JIRA

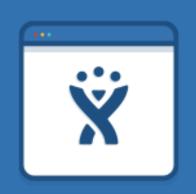

- Devs can see details in one place
- Devs can work it into their backlog

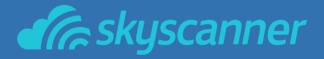

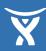

## The Journey of a Bug

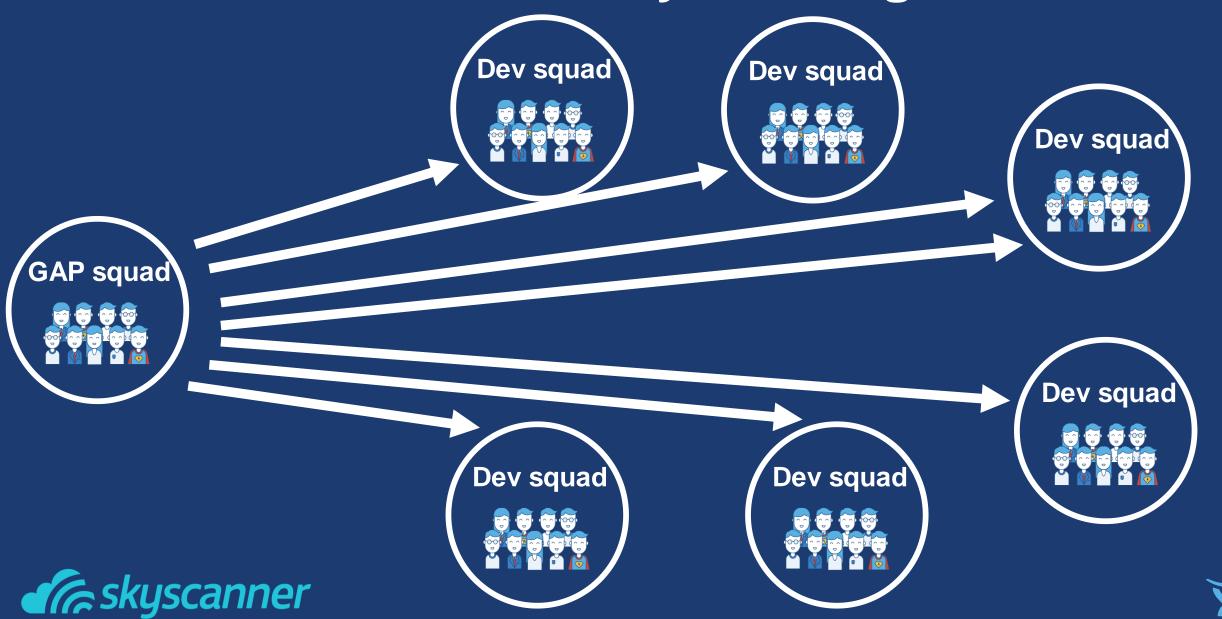

# Reporting

With JIRA dashboards.

A tool for optimizing process flow

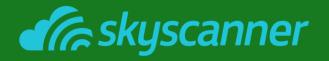

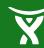

### Which service receives the most tickets

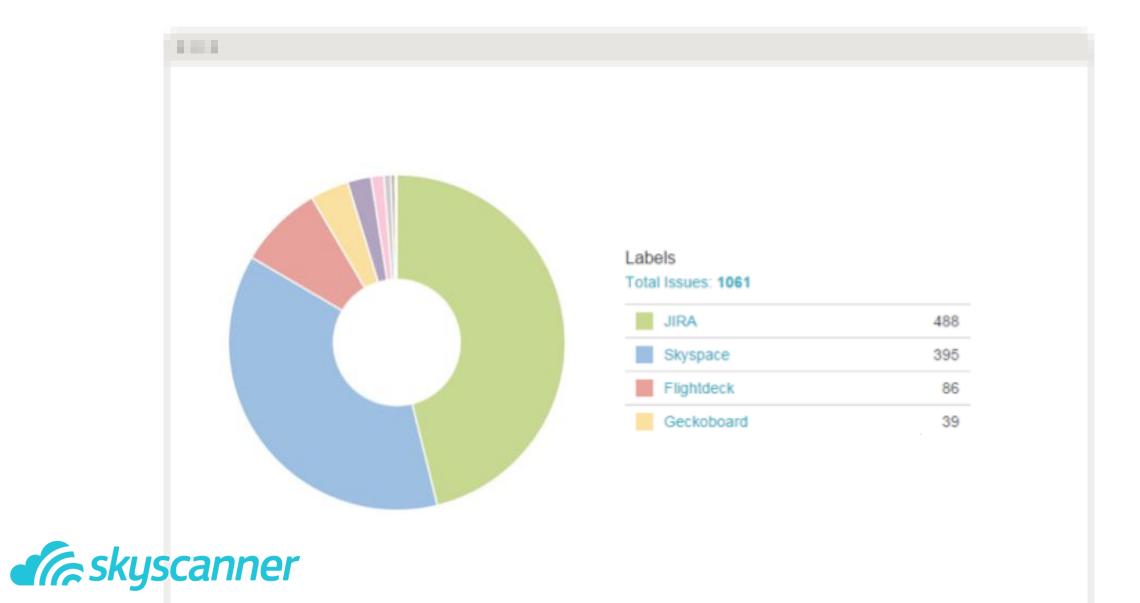

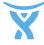

### How much time is spent in each status

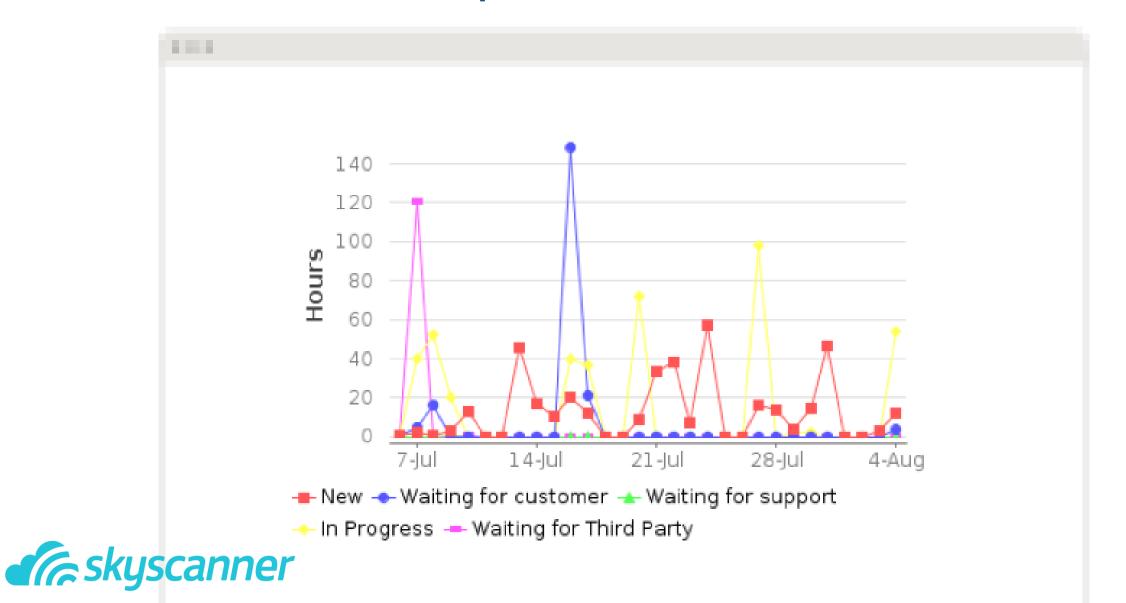

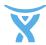

## Our end-users benefit, too!

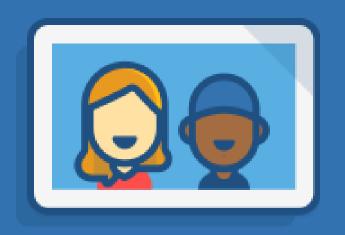

- Get email updates
- Updated when problems are fixed
- Understand their impact on product improvement

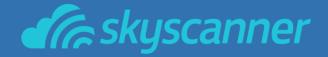

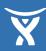

## My Requests

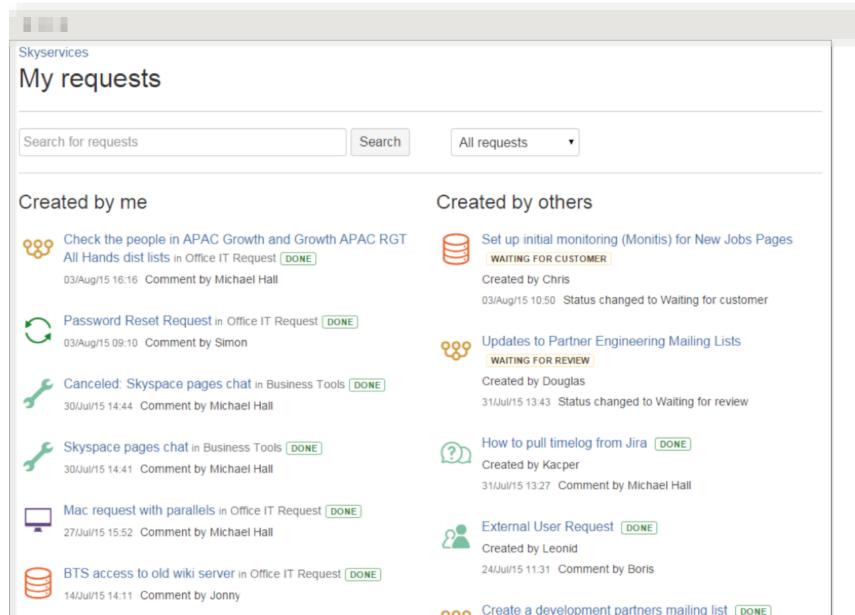

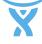

# 800

# happy employees using JIRA Service Desk

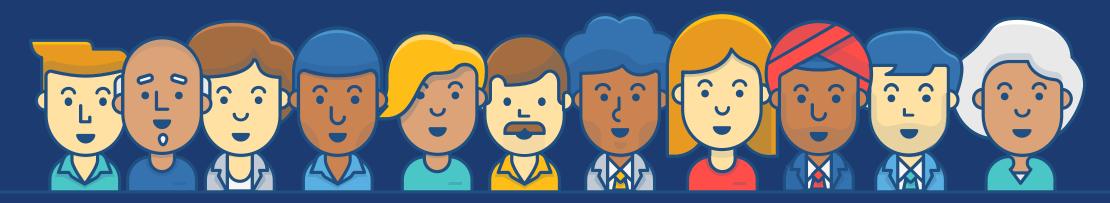

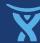

# 236%

Increase in tickets

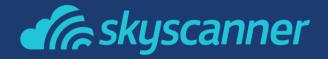

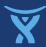

# 

Ticket increase per person

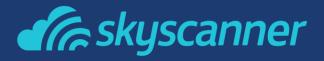

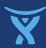

# 

More efficient

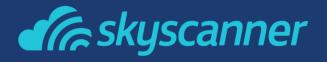

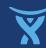

## Stronger Collaboration

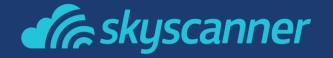

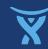

## The Journey of a Bug

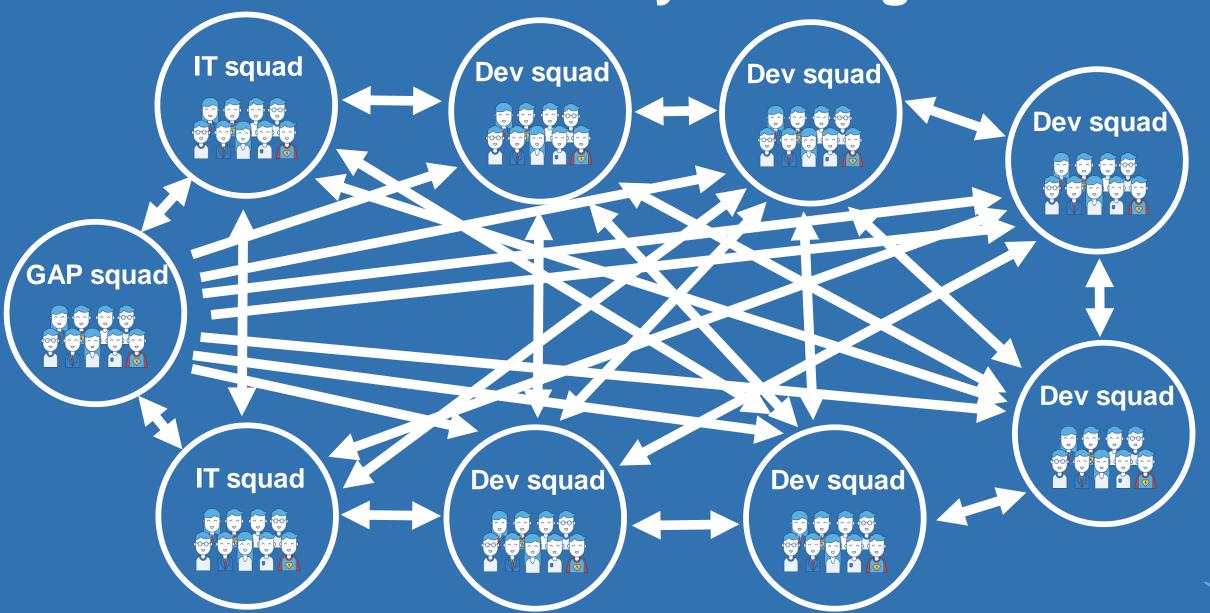

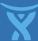

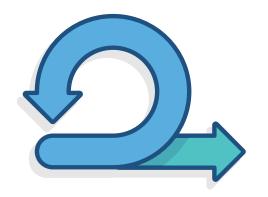

# Standardised Post Mortems – for every user impacting incident (internal & external)

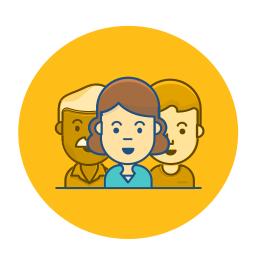

**Engineering ProdOps reviews** 

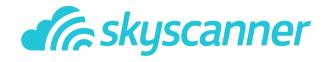

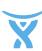

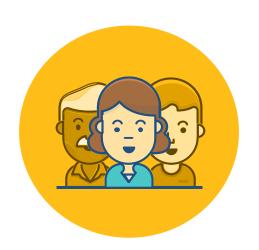

## We can now focus on individuals and interactions and are no longer limited by tools

We improved collaboration across squads to make sure we are accomplishing the same goal

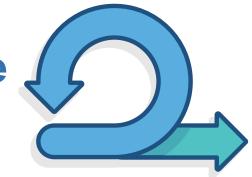

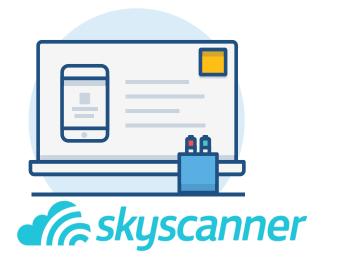

We are more focused on improving software, rather than documentation

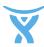

# We can now respond to change and continuously improve going forward

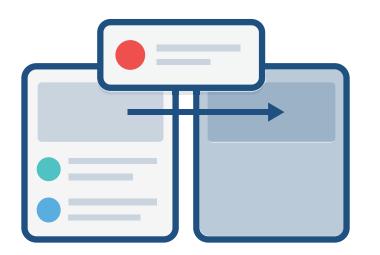

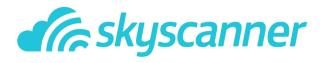

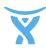

## Key takeaways

JIRA Service Desk enabled Skyscanner to:

- Grow while staying agile
- Open up collaboration
- Enable a feedback-driven culture
- Define and optimize process flow
- Focus on delivering great products
- Reflective learning & blameless review

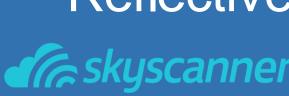

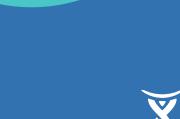

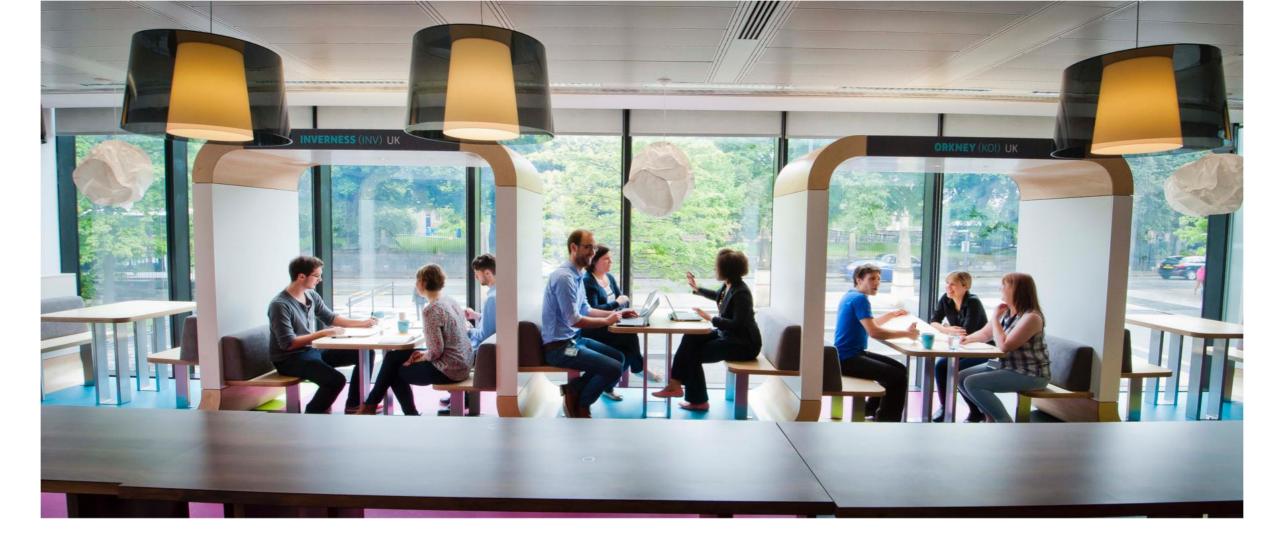

#### **Laura Haines**

Growth Operations Lead, Americas

LinkedIn: https://www.linkedin.com/in/laurahaines1 LinkedIn: uk.linkedin.com/in/michaelhallskyscanner

Twitter: @LauraJoHaines

#### **Michael Hall**

**Business Tools Squad Lead** 

Medium: @MikeKHall